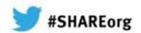

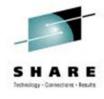

# Extending IBM WebSphere MQ and WebSphere Message Broker to the Clouds 5th February 2013 Session 12628

Ralph Bateman (ralph@uk.ibm.com)

STSM, Messaging and Integration Customer Support

**IBM Hursley Lab** 

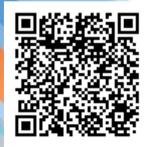

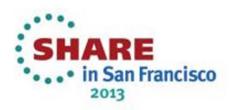

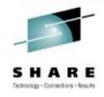

# **Topics**

### Cloud Concepts

- Introduction to PureApplication System, IWD, and SCAS
- Patterns and Messaging
- Virtual System Pattern WebSphere MQ Hypervisor Edition
- Virtual Application Pattern Messaging Extension
- Virtual System Pattern Message Broker
- Reference Current Versions and Links

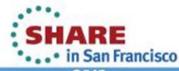

# **Cloud Deployment Models**

- Private
- Used solely by the owning organisation
- Benefits include in-house storage of critical data
- Community
- Owned by several organisations but supporting a specific community
- Some of the benefits of public cloud whilst in a closed community
- Public
- The consumer and provider of cloud services are separate enterprises
- Benefits include low-cost and scalability
- Hybrid
- -Seamlessly combines services from public and private cloud
- -Combination of benefits, but requires careful placement of secure/regulated data and apps

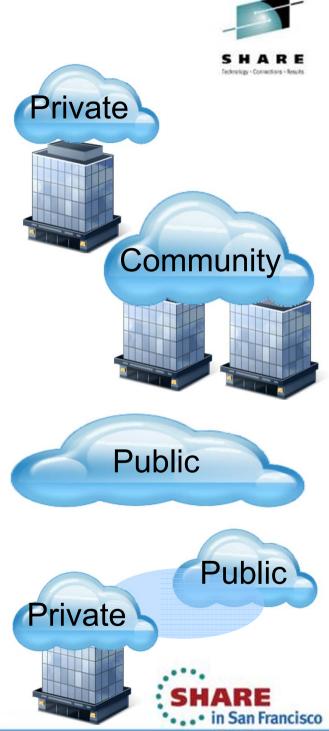

### Cloud Service Models

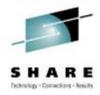

- Reflect the traditional computing layers
- Software as a Service (SaaS)
- -Provides access to hosted applications or services, which may themselves use PaaS and laaS services
  - Usage based charging , per hour or per 'transaction'
- Platform as a Service (PaaS)
- Application Centric view consumer's application deployed into an environment hosted in the cloud
- Platform takes care of application dependencies
- -Charging by licensed capacity or by usage
- -e.g.: IBM PureApplication System, Google App Engine
- •Infrastructure as a Service (laaS)
- Access to compute and storage resources as a service
- SaaS **Application** PaaS **Platform** Infrastructure IaaS Virtualised Hardware

Client Devices/Browsers

Client

- Virtualization speeds deployment of patterns of standardised images giving more control over software versions, reduced setup cost, faster time to value
- Charging generally by (virtual) machine capacity
- e.g.: IBM Workload Deployer, PureApplication System, VMWare, IBM SmartCloud, Amazon EC2

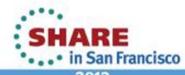

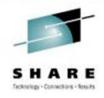

# **Topics**

- Cloud Concepts
- ■IBM SmartCloud, PureApplication System, IWD and SCAS
- Patterns and Messaging
- Virtual System Pattern WebSphere MQ Hypervisor Edition
- Virtual Application Pattern Messaging Extension
- Virtual System Pattern Message Broker
- Reference Current Versions and Links

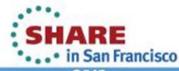

### IBM SmartCloud

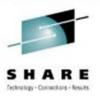

An open, enterprise-class Cloud platform optimized to proven best practice patterns

- Resilient to the velocity of changing business needs
- •Choice & Flexibility in hybrid delivery & consumption models
- Built-in Expertise enabling workload awareness & optimization
- Secure & Scalable smoothing evolution from existing environments
- •Integrated analytics improving QoS and responsiveness

# **IBM**Smart Cloud

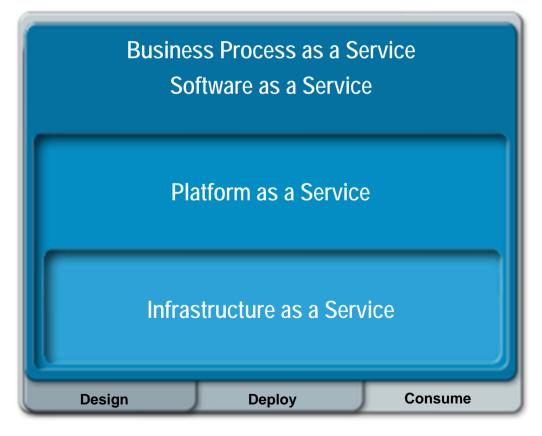

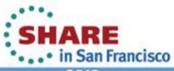

# Multiple Pattern Types

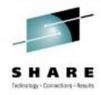

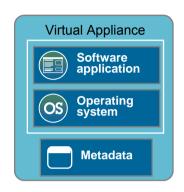

### **Virtual Appliances**

- •Standard software installation and configuration on OS
- Images created through extend/capture
- •Traditional administration and management model
- Infrastructure driven elasticity

Virtual Appliances

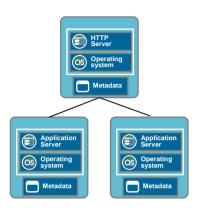

# Virtual System Patterns

- •Automated deployment of middleware topologies
- •Traditional administration and management model
- Application and infrastructure driven elasticity

Virtual System Patterns

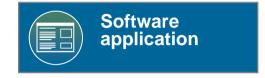

# Virtual Application Patterns

- Highly automated deployments using expert patterns
- Business policy driven elasticity
- Built for the cloud environment
- Leverages elastic workload management services

**Virtual Application Patterns** 

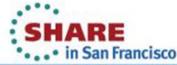

## Patterns accelerate business value

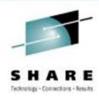

What the business wants...

What's required...

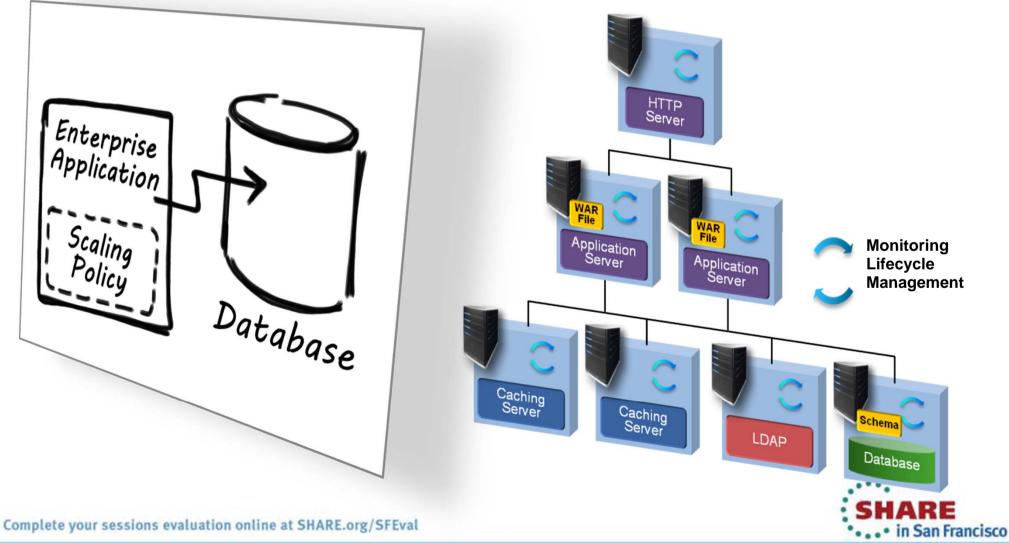

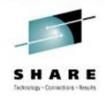

### What will be needed tomorrow...

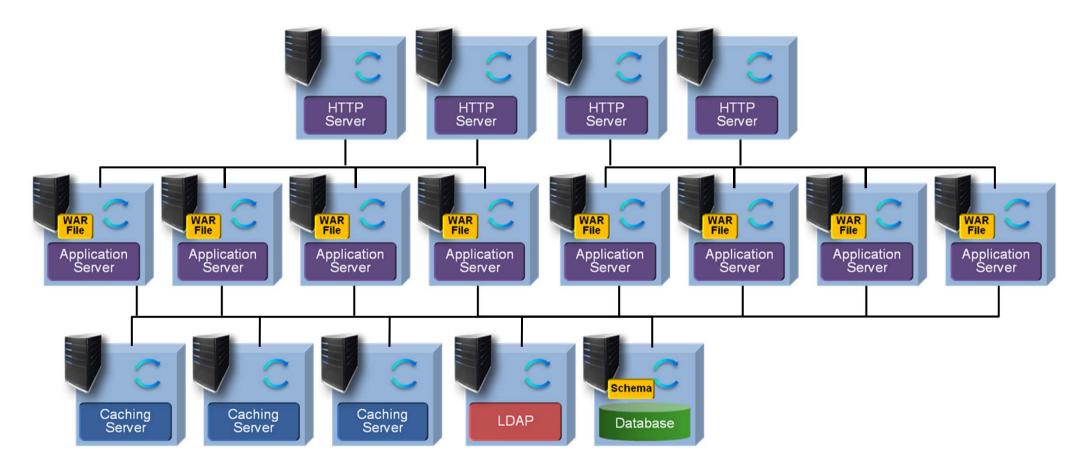

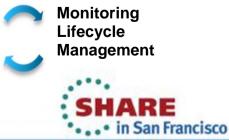

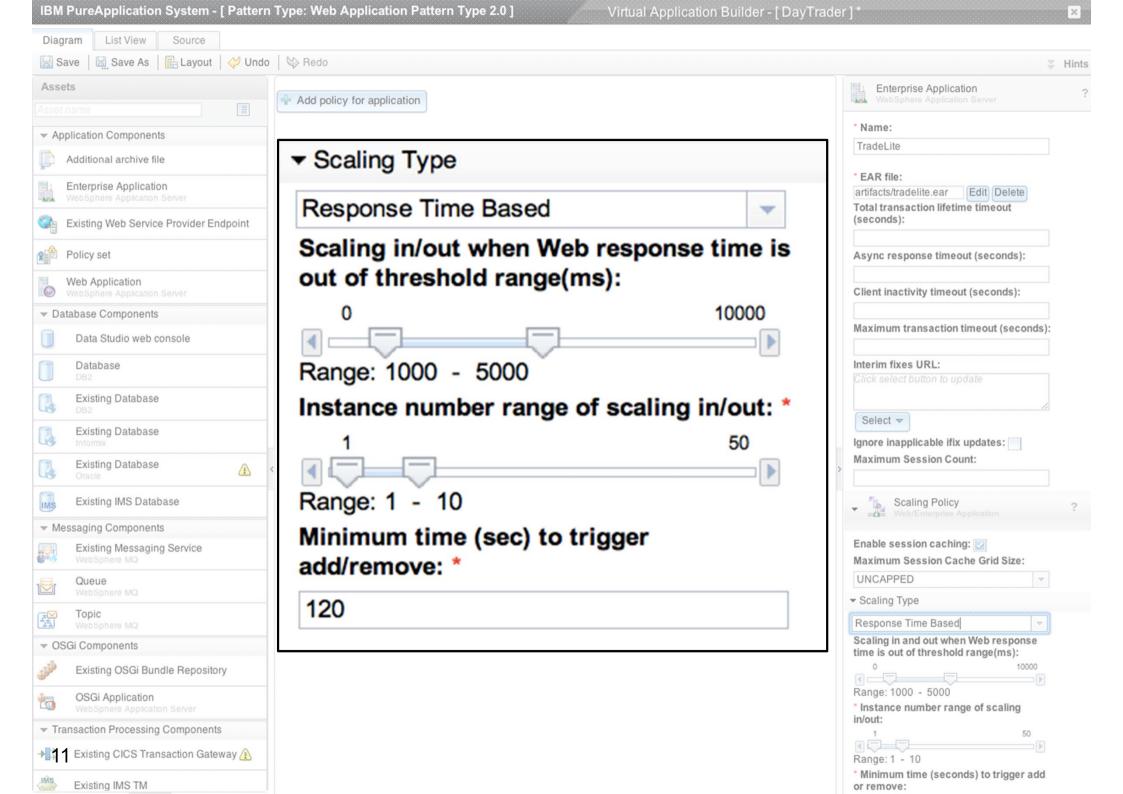

### Initiates a fully scalable Web Application

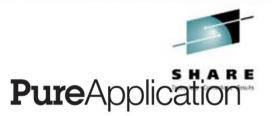

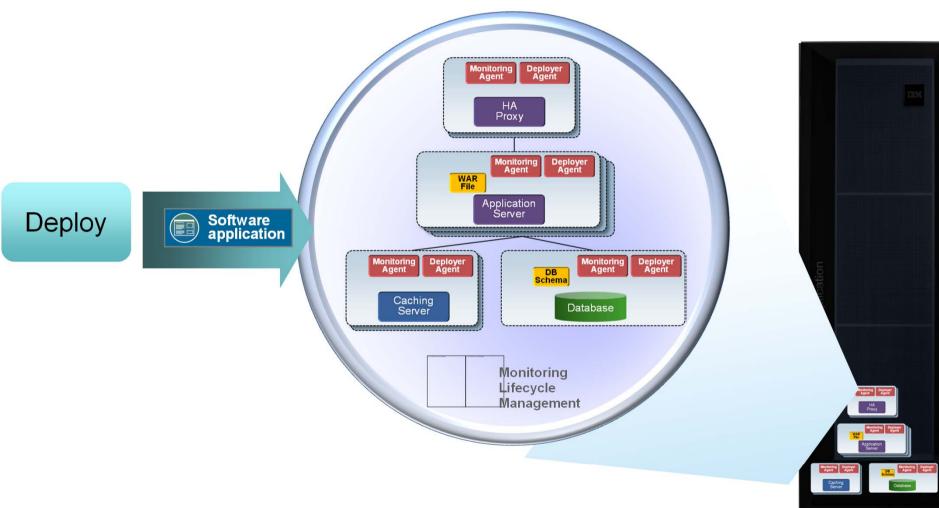

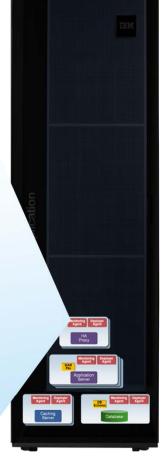

# **SmartCloud Family**

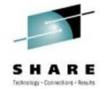

### **IBM Workload Deployer**

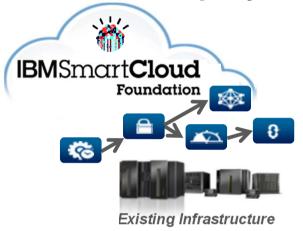

### **Multiple Deployment Models**

### IWD UI / CLI / REST API

Deploy patterns into your existing infrastructure

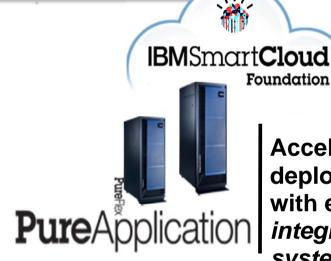

Accelerate deployments with expert integrated systems

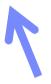

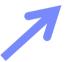

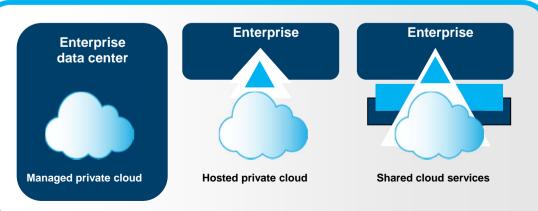

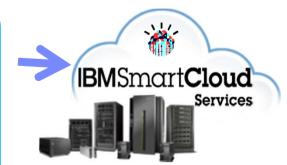

Immediate access to managed services

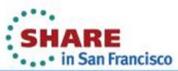

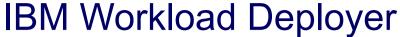

ibili Workload Bopleyo

- Hardware appliance
- •Supports heterogeneous server, networking, storage & middleware
- Get started easily deploying to :
- .VMware ESX
- .PowerVM
- .zVM

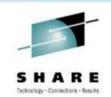

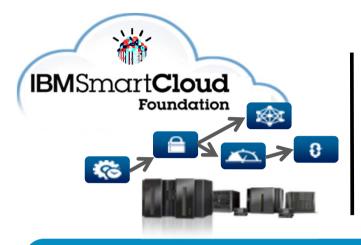

Deploy Cloud platforms into your existing infrastructure

### **Platform as a Service Technologies**

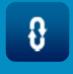

Lifecycle

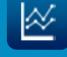

Resources

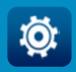

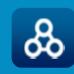

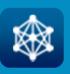

Environments

Management

Integration

### Infrastructure as a Service Technologies

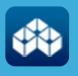

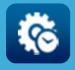

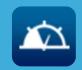

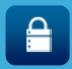

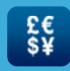

Infrastructure

Management

Performance

Security

Usage

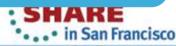

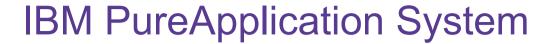

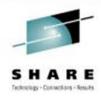

### Complete, Ready-to-Go Systems

- Pre-integrated, up and running in <4 hours</li>
- Pre-optimized for enterprise application workloads

### **Simplify Ongoing Tasks**

- Single point of platform and application management
- •Repeatable self service application provisioning

### **Built for Cloud**

- "Platform as a Service"
- Elastic application runtimes

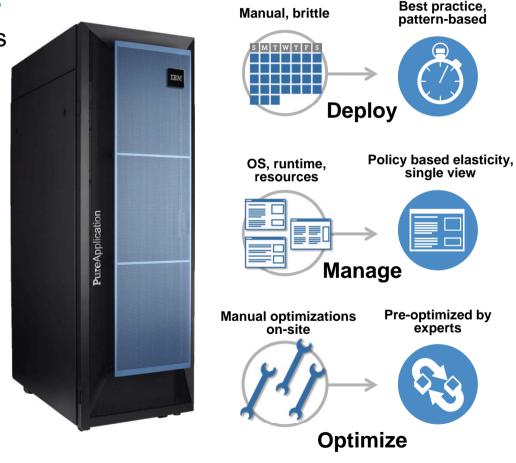

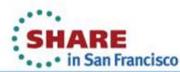

### IBM SmartCloud Services

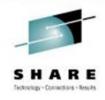

- ■Includes IBM hosted Enterprise **PaaS** with unprecedented choice in app development, deployment and management
- ■The **PaaS** is hosted on IBM **laaS**, with enterprise-class governance, administration, and management control
- ■The most complete set of automated and integrated services to support enterprise applications
- Real business-centric SLAs that align IBM accountability to your business
- •Multiple IBM hosted delivery models allow clients to optimize against economics, integration, security and control

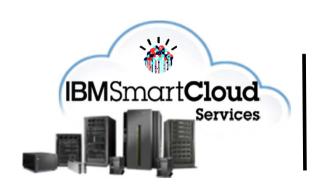

Accelerate deployments with expert integrated systems

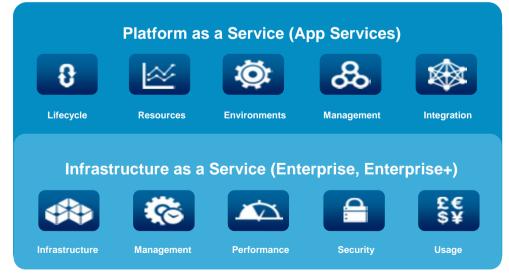

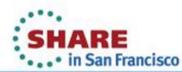

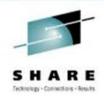

# **Topics**

- Cloud Concepts
- Introduction to PureApplication System, IWD, and SCAS
- Patterns and Messaging
- Virtual System Pattern WebSphere MQ Hypervisor Edition
- Virtual Application Pattern Messaging Extension
- Virtual System Pattern Message Broker
- Reference Current Versions and Links

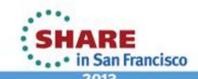

# Messaging and Virtual System Patterns

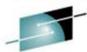

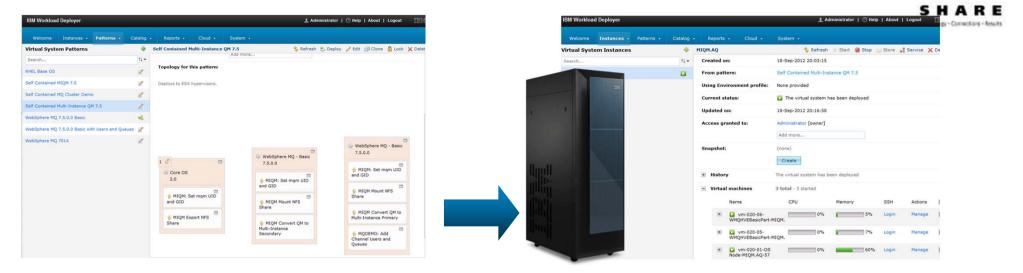

MQ Hypervisor Editions allow automation and standardisation of the traditional approach to provisioning messaging systems, which combined with IWD/PureApp gives many benefits:

- Standardization of software images reduces risk and uncertainty
- Automated provisioning reduces errors and speeds time to value
  - Repeatable configuration across sets of machines is quicker and less error-prone
- Applying software maintenance is simpler and quicker using IWD/IPAS GUI or CLI
- Comprehensive history/audit is maintained
- License tracking is integrated

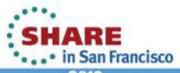

# Comparison of MQ Hypervisor Edition and Messaging Extension for Web App Pattern

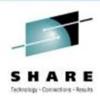

|                       | MQ Hypervisor Edition                                                                                                    | pervisor Edition IBM Messaging Extension for Web App Patterns                                                                                                    |  |  |
|-----------------------|----------------------------------------------------------------------------------------------------|----------------------------------------------------------------------------------------------------|--|--|
| Pattern type          | Virtual System                                                                                                    | Virtual Application                                                                                                    |  |  |
| Audience              | <ul><li>System admins</li><li>MQ administrators</li><li>MQ developers</li></ul>                                                                                                    | •JEE app developers •JEE app testers •JEE app deployers                                                                                                    |  |  |
| MQ knowledge required | Medium / High                                                                                                    | Low                                                                                                    |  |  |
| Pattern dependencies  | None                                                                                                    | •Web Application pattern 2.0 •OS pattern                                                                                                    |  |  |
| Intended use:         | <ul> <li>Rapid provisioning of standardised middleware in virtual environments.</li> <li>Repeatable automated configuration; Simplified maintenance; Audit trail and License tracking.</li> <li>MQ HVE adds virtual image</li> <li>Traditional MQ admin model.</li> </ul> | <ul> <li>Quick and simple modelling and rapid deployment of applications</li> <li>Cloud automatically provisions and configures middleware prerequisites</li> <li>MQ adds rapid provisioning of black-box messaging server for JEE environments</li> <li>Little/No MQ knowledge required</li> </ul> |  |  |

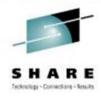

# **Topics**

- Cloud Concepts
- Introduction to PureApplication System, IWD, and SCAS
- Patterns and Messaging
- Virtual System Pattern WebSphere MQ Hypervisor Edition
- Virtual Application Pattern Messaging Extension
- Virtual System Pattern Message Broker
- Reference Current Versions and Links

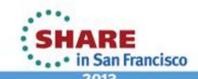

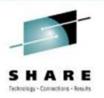

# WebSphere MQ Hypervisor Edition 7.0.1 Updates

- Two MQ Hypervisor products (HVEs) were delivered in 2011
- -WebSphere MQ Hypervisor Edition for Red Hat Enterprise Linux
- •RHEL 5.5, WMQ 7.0.1.4
- -WebSphere MQ Hypervisor for AIX
- •AIX 6.1 TL5, WMQ 7.0.1.6
- Can be deployed as Virtual System
   Patterns from IBM Workload
   Deployer and IBM PureApplication System
- -MQ HVE for RHEL can also be deployed direct to VMware ESX
- •The HVEs were updated in June 2012 as follows:
- -MQ HVE for RHEL RHEL 6.2, WMQ 7.0.1.8
- -MQ HVE for AIX AIX 6.1 TL6, WMQ 7.0.1.8

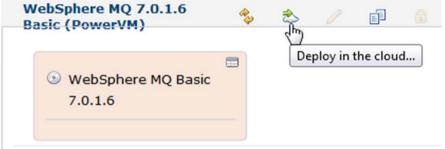

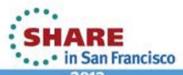

# WebSphere MQ Hypervisor Edition 7.5

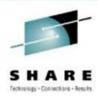

WebSphere MO - Basic

New!

7.5.0.0

- WebSphere MQ Hypervisor Edition V7.5 for Red Hat Enterprise Linux Server available August 21<sup>st</sup> 2012
- -RHEL 6.2, WMQ 7.5.0.0

 Deploy in virtual system patterns from IBM Workload Deployer and IBM PureApplication Systems

- –Can also be deployed direct to VMware ESX
- Extends the 7.0.1 HVE with:
- -MQ 7.5 core MQ runtime and clients
- –MQ Telemetry Server and Clients (server needs entitlement)
- -FTE and AMS install packages included in VM and available to install (subject to license entitlement)
- –VM hardened out-of-the-box with additional deploy-time security options

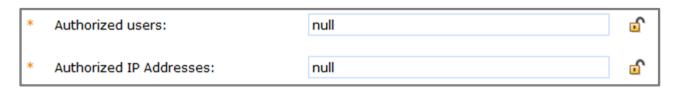

Command line scripts to simplify image loading to IWD / PureAS appliance

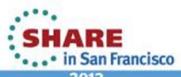

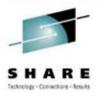

# WebSphere MQ Hypervisor Edition Content

- WebSphere MQ Hypervisor Edition comes with simple parts, patterns, and script packages
- -When deployed a MQ part creates a VM containing a configured queue manager
- -Primarily intended to be composed with other system images in more complex patterns

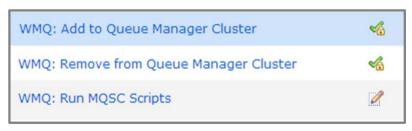

MQ 7.5 script packages

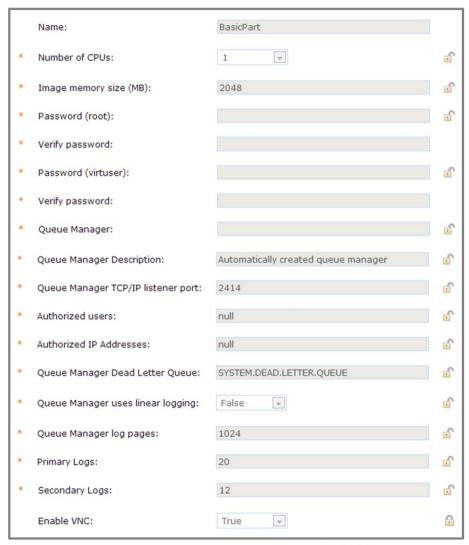

MQ 7.5 deployment parameters

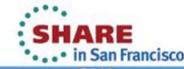

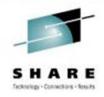

# **Topics**

- Cloud Concepts
- Introduction to PureApplication System, IWD, and SCAS
- Patterns and Messaging
- Virtual System Pattern WebSphere MQ Hypervisor Edition
- Virtual Application Pattern Messaging Extension
- Virtual System Pattern Message Broker
- Reference Current Versions and Links

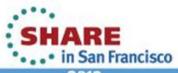

# Web Application Pattern Type - MQ Plugin Updates

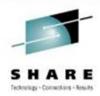

In 2011 MQ delivered initial set of messaging plugins for the IWD web

application pattern

- No charge additions to WebApplication Pattern
- Enables a web application to connect to an external queue manager
- Appears on palette as Queue,Topic and "Existing Messaging Service" plugins
- Automatically configures the
   JNDI JMS resources bound into the WAS namespace
- In July 2012 the plugins were:
- -Enhanced to support Message Driven Beans (IWD 3.1.0.2 and later)
- –Included in IBM PureApplication System V1.0

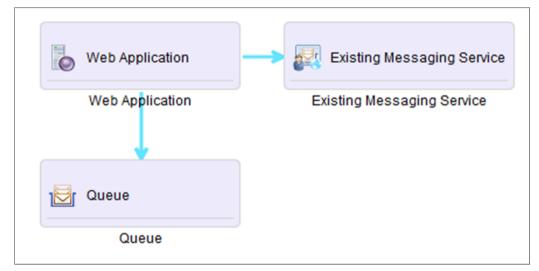

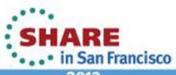

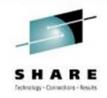

# Messaging Extension For Web Application Pattern V2.0

New Messaging pattern type for IBM Workload Deployer and IBM

PureApplication System

-Separate product which extends Web Application Pattern V2.0

- –Loaded as PatternType to IWD/IPAS
- -Available on PPA from 2012/07/31
- Simplifies Web application deployment by:
- Provisioning a new virtual machine containing a queue manager for each deployment
- Creating queues and topics in queue manager
- Linking new resources to JNDI objects used by application
- Can still connect to existing queue managers, where queues or topics are hosted inside or outside the cloud
- Also supports MDBs

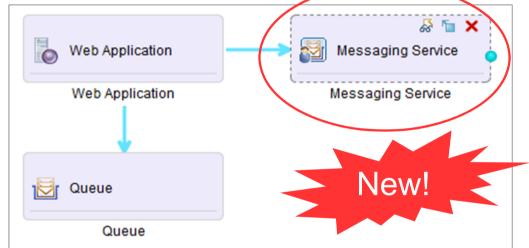

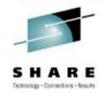

## Messaging Extension For Web Application Pattern

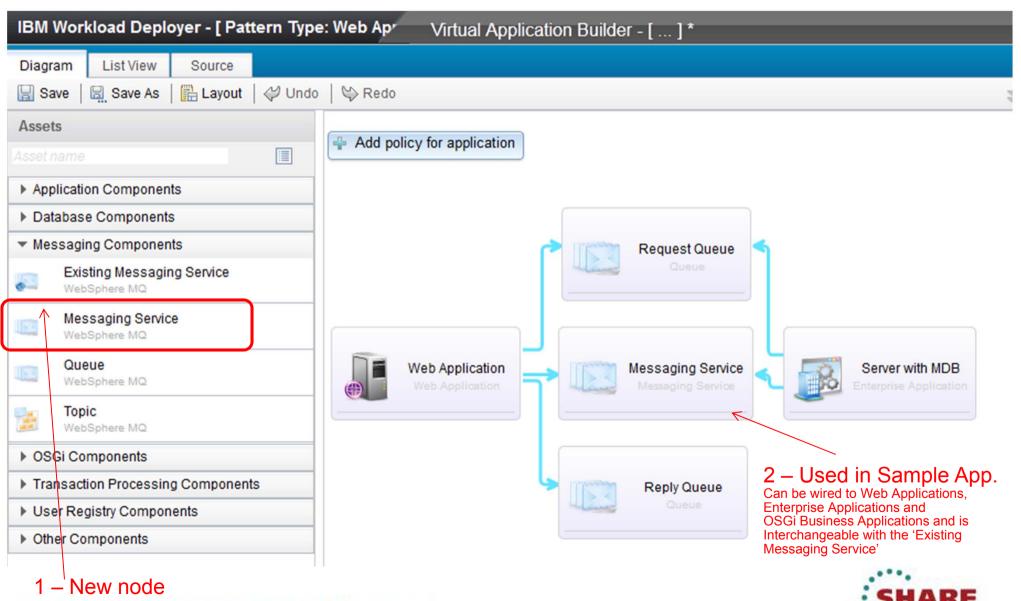

in San Francisco

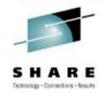

## Messaging Extension For Web Application Pattern

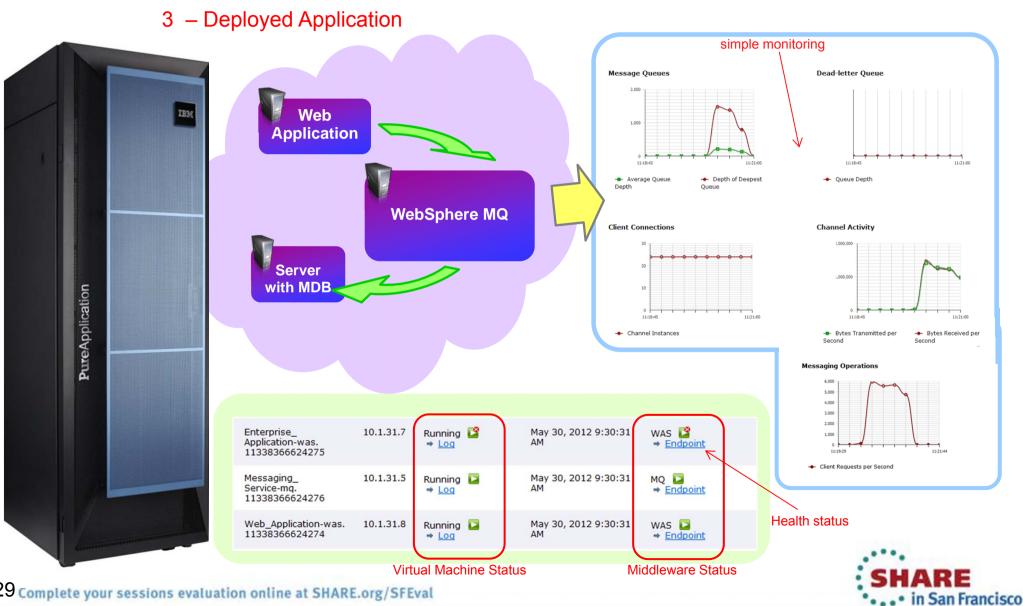

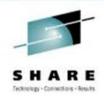

# **Topics**

- Cloud Concepts
- Introduction to PureApplication System, IWD, and SCAS
- Patterns and Messaging
- Virtual System Pattern WebSphere MQ Hypervisor Edition
- Virtual Application Pattern Messaging Extension
- Virtual System Pattern Message Broker
- Reference Current Versions and Links

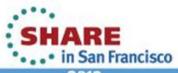

### What Is The WMB HvE Pattern?

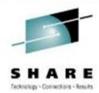

- A Virtual System Pattern on IBM Pure Application System
- A product to simplify provisioning MB (and MQ)
  - 1. Simplify initial system deploy resulting in quicker time to solution

2. Simplify fix pack deploy to reduce recurring maintenance cost for existing systems

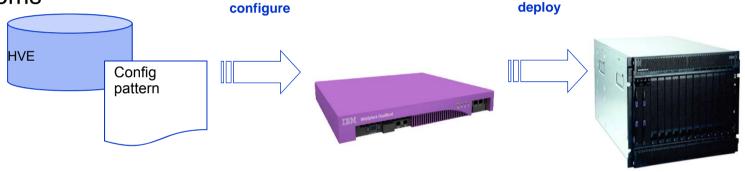

- Pre-built image
  - RHEL 6.2 x86-64
  - Includes all MQ & MB components
  - Includes regular PureAS image & VMWare image
- **Configuration Patterns** 
  - **PureAS Patterns**
  - **PureAS Script Packages**

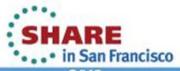

# WebSphere Message Broker **Components**

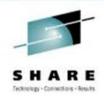

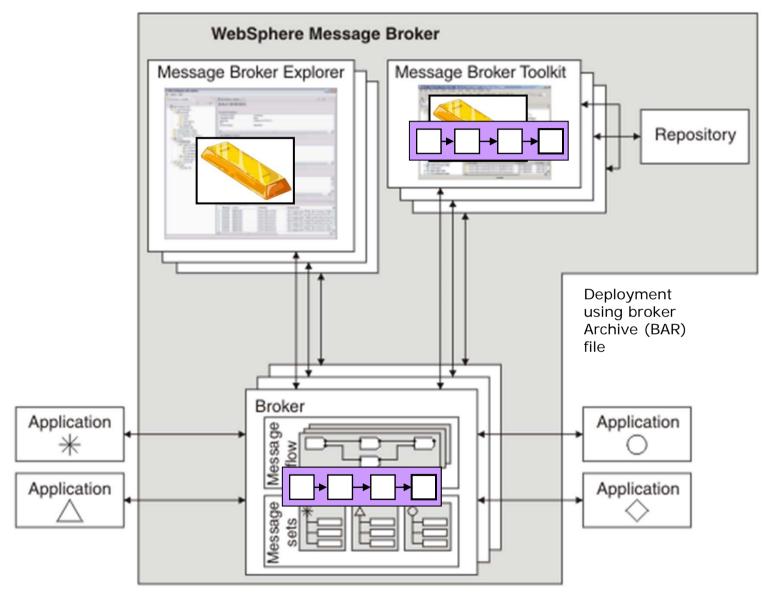

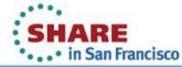

# WMB HvE Configuration – PureAS Patterns

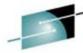

WebSpshere Message Broker 8.0.0.1 (Basic)

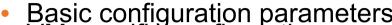

- Basic configuration parameters VM specific configuration parameters
  - No specific MB or MQ configuration

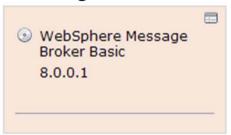

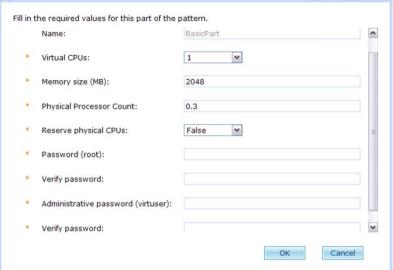

WebSphere Message Broker 8.0.0.1 (Advanced)
 Extensive configuration parameters

- MB and MQ
- Defaults provided

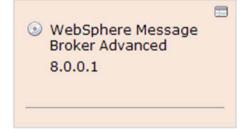

Four images

|                  | WebSphere Message Broker 8.0.0.1 Advanced           | 0 |
|------------------|-----------------------------------------------------|---|
|                  | WebSphere Message Broker 8.0.0.1 Advanced (PowerVM) | 0 |
|                  | WebSphere Message Broker 8.0.0.1 Basic              | 0 |
| 34 Complete your | WebSphere Message Broker 8.0.0.1 Basic (PowerVM)    | 0 |

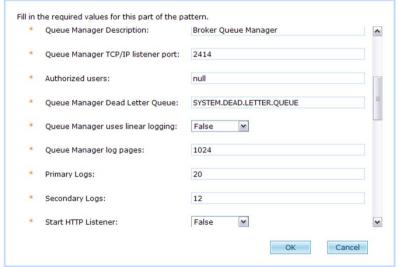

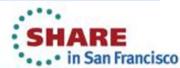

# WMB HvE Configuration – Script Packages

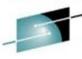

- Used for additional configuration
- Drag and Drop onto pattern
  - Same script can be dropped multiple times onto a pattern
- Eight pre-defined script packages
  - WMB: Create Configurable Service
  - WMB: Create Execution Group (Advanced)
  - WMB: Create Execution Group (Basic)
  - WMB: Deploy Bar Files
  - WMB: Run MQSC scripts
  - WMB: mqsichangeproperties
  - WMB: mqsisetdbparms
  - WMB: Configure MQ Clustering
- Allows the appropriate properties to be configured directly on the script package residing on the pattern
- Pre-fixed with 'WMB:' to separate / group script packages
- User can create own script packages to perform additional tasks
  - Additional configuration
  - Installation of additional applications

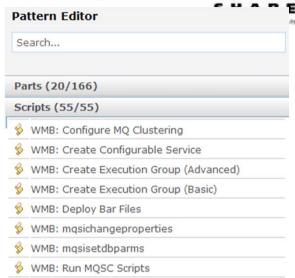

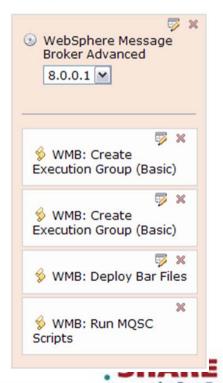

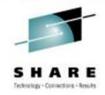

# **Topics**

- Cloud Concepts
- Introduction to PureApplication System, IWD, and SCAS
- Patterns and Messaging
- Virtual System Pattern WebSphere MQ Hypervisor Edition
- Virtual Application Pattern Messaging Extension
- Virtual System Pattern Message Broker
- Reference Current Versions and Links

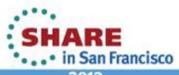

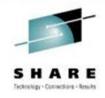

### Reference

- WMQ in Pure Application Systems Pure System Centre
- WebSphere MQ Hypervisor Editions
  - V7.5 Infocenter
  - System Requirements (<u>V7.0.1</u>) (<u>V7.5</u>)
  - V7.0.1 Announcement Letters: <u>RHEL (211-088)</u>, <u>AIX (ZP11-0439)</u>
  - V7.5 Announcement Letter: RHEL (212-277)
- IBM Messaging Extension for Web Application Pattern Type V2.0
  - Infocenter
  - System Requirements
  - Announcement letter: (ZP12-0178)
  - <u>"Existing Messaging Service" plugin documentation</u>

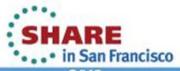

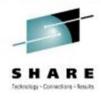

# Further Reading

- Preparing for IBM PureApplication System: Article series on onboarding your applications
- Manage the topology with virtual system patterns
- Developing script packages for IBM Workload Deployer Virtual System patterns
- High availability topologies for IBM PureApplication System
  - (Not MQ specific but same principles apply)
- IBM Workload Deployer: Pattern-based Application and Middleware Deployments in a Private Cloud (Redbook)

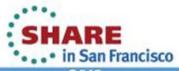

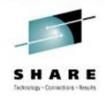

### Questions?

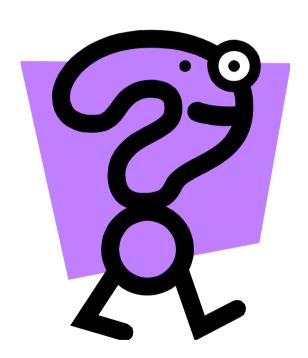

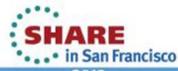

### This was session 12628 - The rest of the week .....

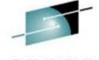

|       | Monday                                                                                       | Tuesday                                                                  | Wednesday                                                                   | Thursday                                                                                           | Friday  Are you running too many queue managers or brokers?          |                                                    |
|-------|----------------------------------------------------------------------------------------------|--------------------------------------------------------------------------|-----------------------------------------------------------------------------|----------------------------------------------------------------------------------------------------|----------------------------------------------------------------------|----------------------------------------------------|
| 08:00 |                                                                                              |                                                                          |                                                                             |                                                                                                    |                                                                      |                                                    |
| 09:30 |                                                                                              | What's New in<br>WebSphere Message<br>Broker                             |                                                                             |                                                                                                    | Diagnosing<br>Problems<br>for MQ                                     | CICS and<br>WMQ - The<br>Resurrection<br>of Useful |
| 11:00 |                                                                                              | Extending IBM WebSphere MQ and WebSphere Message Broker to the Cloud     | WMQ - Introduction<br>to Dump Reading<br>and SMF Analysis -<br>Hands-on Lab | BIG Data Sharing with the cloud - WebSphere eXtreme Scale and WebSphere Message Broker integration | Getting the best availability from MQ on z/OS by using Shared Queues |                                                    |
| 12:15 |                                                                                              |                                                                          |                                                                             |                                                                                                    |                                                                      |                                                    |
| 01:30 | Introduction to MQ                                                                           | MQ on z/OS – Vivisection                                                 | Migration and maintenance, the necessary evil                               | The Dark Side of Monitoring MQ - SMF 115 and 116 Record Reading and Interpretation                 |                                                                      |                                                    |
| 03:00 | First Steps With<br>WebSphere Message<br>Broker: Application<br>Integration for the<br>Messy | BIG Connectivity with<br>WebSphere MQ and<br>WebSphere Message<br>Broker | WebSphere MQ<br>CHINIT Internals                                            | Using IBM WebSphere<br>Application Server and IBM<br>WebSphere MQ Together                         |                                                                      |                                                    |
| 04:30 | WebSphere MQ<br>application design,<br>the good, the bad and<br>the ugly                     | What's New in the<br>WebSphere MQ Product<br>Family                      | MQ & DB2 – MQ<br>Verbs in DB2 & Q-<br>Replication                           | WebSphere MQ Channel<br>Authentication Records                                                     |                                                                      |                                                    |
| 06:00 |                                                                                              |                                                                          | Clustering - The<br>Easier Way to<br>Connect Your<br>Queue Managers         |                                                                                                    |                                                                      |                                                    |

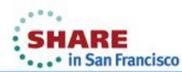

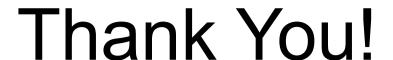

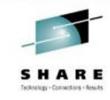

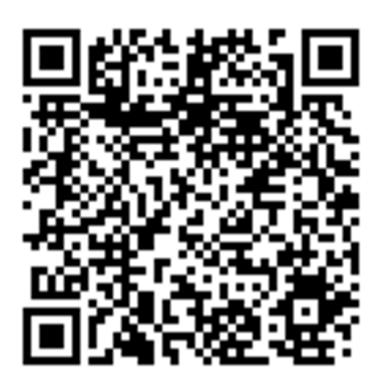

**Extending IBM WebSphere MQ and** WebSphere Message Broker to the Clouds

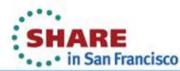